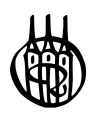

# Integrierte Navigationssysteme

Sensordatenfusion, GPS und Inertiale Navigation

von Jan Wendel

Oldenbourg Verlag München Wien

Nach dem Studium der Elektrotechnik an der Universität Karlsruhe (TH) promovierte Jan Wendel über das Thema "Entwurfs- und Analysemethoden Integrierter Navigationssysteme". 2006 folgte die Habilitation über "Sensorfusion in Integrierten Navigationssystemen". Seit 2006 arbeitet Dr. habil. Jan Wendel bei MBDA Systems in München.

Bibliografische Information der Deutschen Nationalbibliothek

Die Deutsche Nationalbibliothek verzeichnet diese Publikation in der Deutschen Nationalbibliografie; detaillierte bibliografische Daten sind im Internet über <http://dnb.d-nb.de> abrufbar.

© 2007 Oldenbourg Wissenschaftsverlag GmbH Rosenheimer Straße 145, D-81671 München Telefon: (089) 45051-0 oldenbourg.de

Das Werk einschließlich aller Abbildungen ist urheberrechtlich geschützt. Jede Verwertung außerhalb der Grenzen des Urheberrechtsgesetzes ist ohne Zustimmung des Verlages unzulässig und strafbar. Das gilt insbesondere für Vervielfältigungen, Übersetzungen, Mikroverfilmungen und die Einspeicherung und Bearbeitung in elektronischen Systemen.

Lektorat: Kathrin Mönch Herstellung: Anna Grosser Coverentwurf: Kochan & Partner, München Gedruckt auf säure- und chlorfreiem Papier Druck: Grafik + Druck, München Bindung: Thomas Buchbinderei GmbH, Augsburg

ISBN 978-3-486-58160-7

# Vorwort

Thema dieses Buches sind integrierte Navigationssysteme, wobei der Schwerpunkt auf der Kombination von inertialer Navigation mit Satellitennavigationssystemen liegt. Zum einen sind diese Systeme weit verbreitet, zum anderen können anhand dieser Thematik die meisten in der Navigation benötigten Techniken, Verfahren und Methoden behandelt werden. Dies umfasst eine Beschreibung der eingesetzten Subsysteme und deren Sensoren sowie die Verarbeitung von Sensordaten mit Hilfe von stochastischen Filtern.

Mit der detaillierten Darstellung der Strapdown-Rechnung und den dafür benötigten Prinzipien wie Koordinatensystemstransformationen, Quaternionen und Eulerwinkeln wird in die Technik der inertialen Navigation eingefuhrt. Grundlegende Mechanismen ¨ wie die Schuler Oszillationen oder die Instabilität des Höhenkanals werden ebenfalls herausgearbeitet.

Durch die Erläuterung der Signalverarbeitung in einem GPS-Empfänger wird ein Verständnis für die von einem GPS-Empfänger zur Verfügung gestellten Messgrößen vermittelt. Die angesprochenen Zusammenhänge dieser Messgrößen mit der Position und Geschwindigkeit des Empfängers ermöglichen die Entwicklung von Algorithmen zu deren Nutzung in einem integrierten Navigationssystem. Die Diskussion der in der Satellitennavigation relevanten Fehlerquellen vermittelt einen Eindruck von der zu erwartenden Genauigkeit der Navigationsinformationen.

Eine Einfuhrung in die stochastische Filterung mit den Schwerpunkten Kalman-Filter ¨ und erweiterte sowie linearisierte Kalman-Filter schafft die theoretischen Kenntnisse, die für das Verständnis der Datenfusionsalgorithmen in einem integrierten Navigationssystem benötigt werden.

Diese Buch richtet sich an Studierende der Luft- und Raumfahrt oder verwandter Gebiete, aber auch an den Systemingenieur, der zeiteffizient ein umfassendes Verständnis dieser Thematik entwickeln muss, um entscheidungsfähig zu sein. Großer Wert wurde darauf gelegt, den Bezug der erarbeiteten Theorie zur Praxis anhand von Beispielen darzulegen, die aus den Bereichen GPS/INS-Integration, Transfer Alignment und Micro Aerial Vehicles gewählt wurden. Denn nur wenn der praktische Nutzen der vermittelten Theorie erkennbar ist, kann diese vom Leser später gewinnbringend eingesetzt werden.

München

Munchen J. Wendel

# Inhaltsverzeichnis

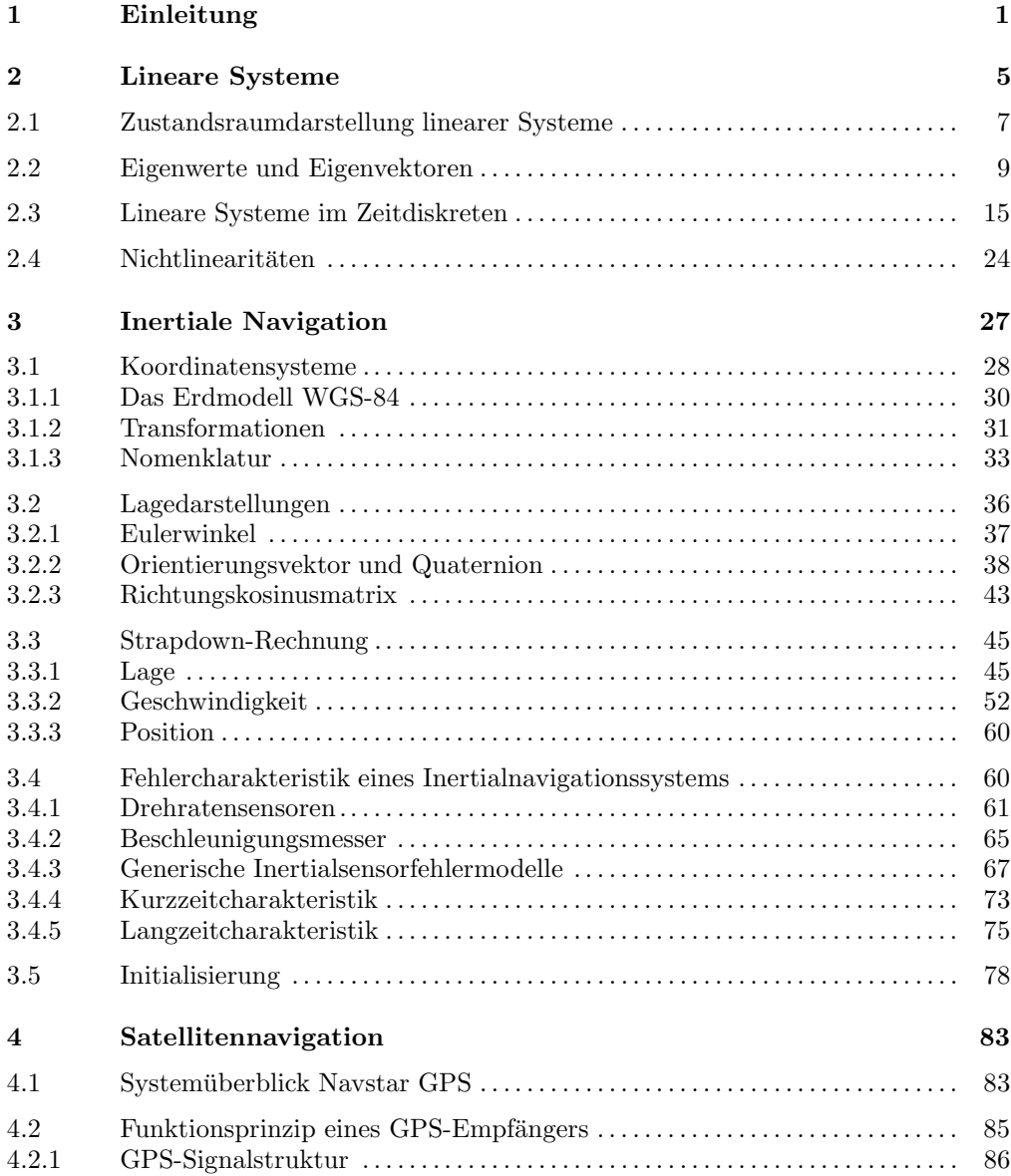

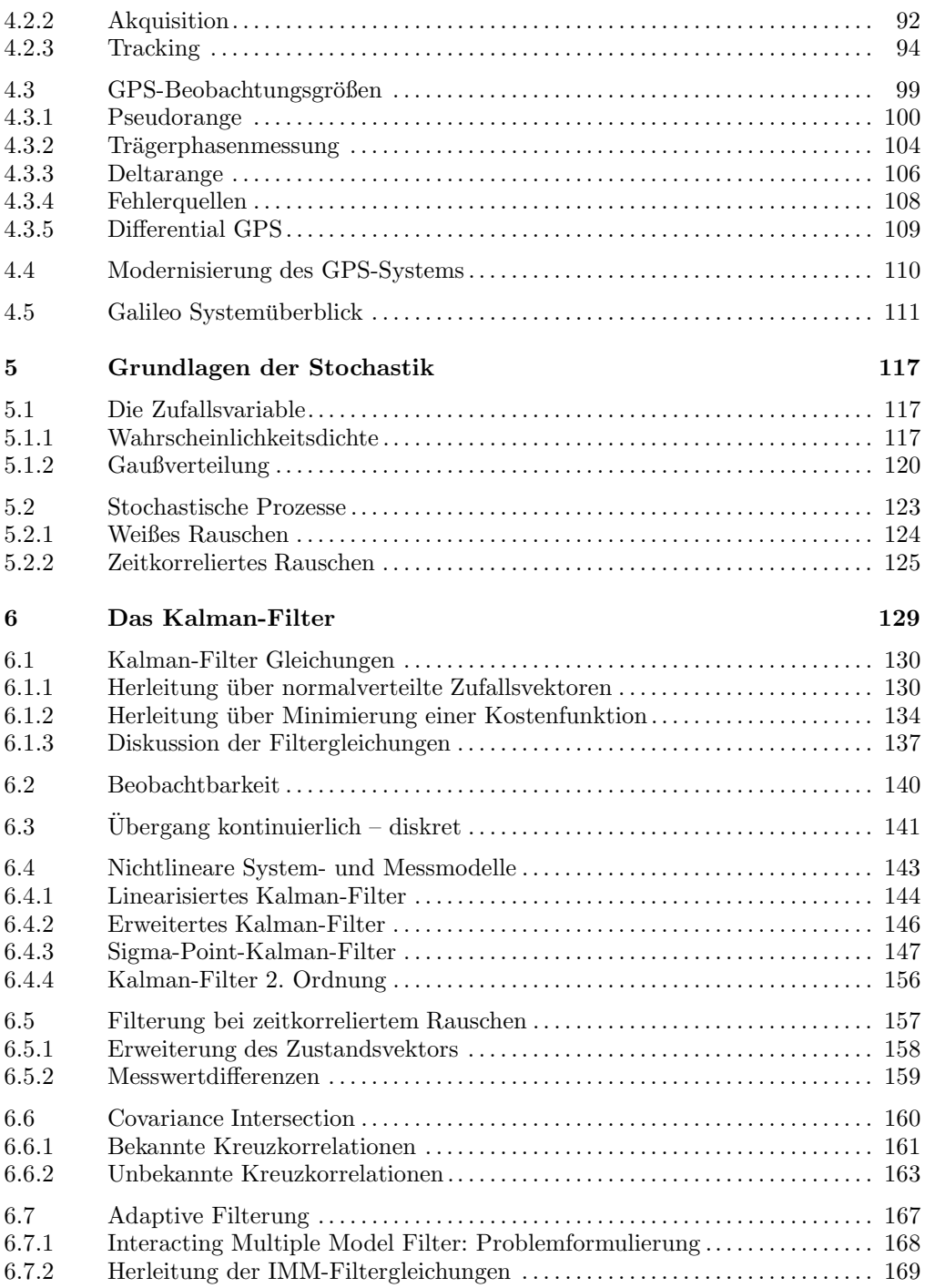

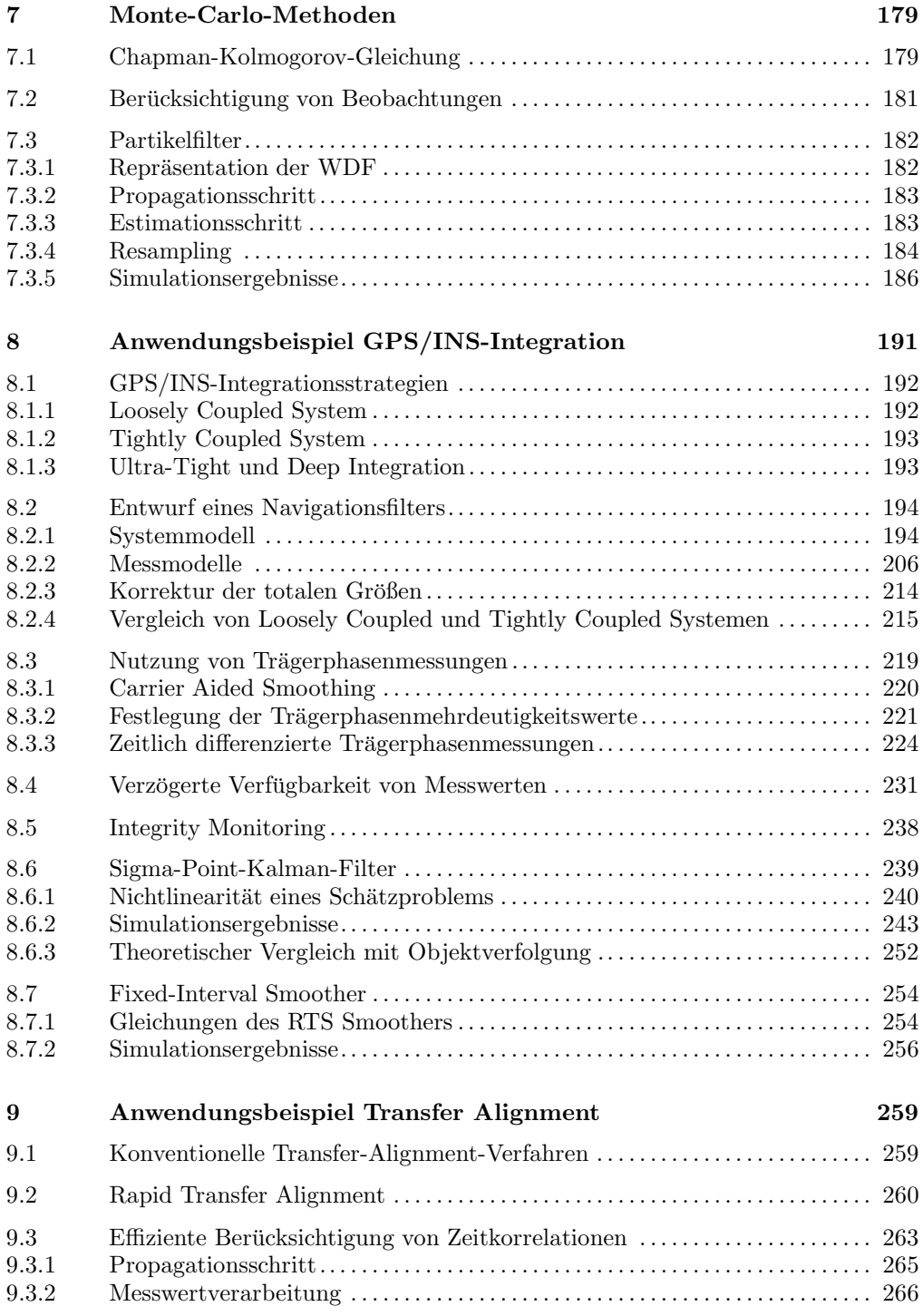

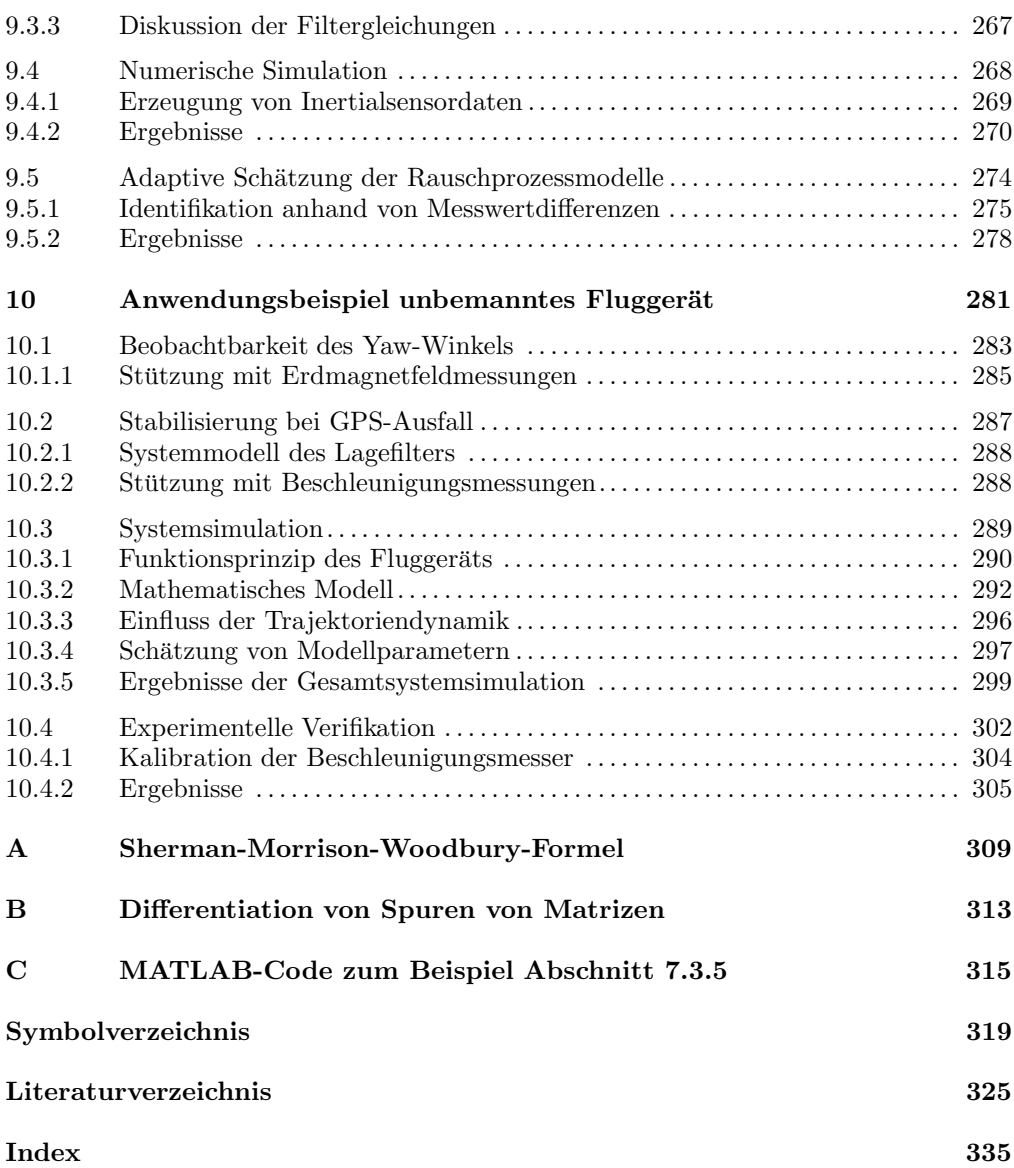

# 1 Einleitung

Navigationsinformationen werden bei einer Vielzahl von Anwendungen benötigt. Vor allem in der Seefahrt war man schon zu fruhesten Zeiten darauf angewiesen, Position und ¨ Kurs zu kennen; fehlerhafte Navigationsinformationen führten zum Verlust unzähliger Schiffe. Eines der bekanntesten Beispiele hierfur ist der Untergang von vier englischen ¨ Kriegsschiffen am 22. Oktober 1707, die sich nach siegreicher Schlacht bei Gibraltar auf der Ruckfahrt nach England befanden und aufgrund eines fehlerhaft berechneten ¨ Längengrades mit den Scilly Inseln kollidierten, was zweitausend Menschen das Leben kostete [116]. Zur damaligen Zeit war man noch auf eine frühe Form der Koppelnavigation angewiesen, die zurückgelegte Strecke wurde mit dem Log und der Kurs mit dem Kompass bestimmt. Da sich hierbei die Fehler mit der Zeit aufsummierten, wurden Stützinformationen benötigt; so konnte bespielsweise der Breitengrad mit einem Sextanten anhand des Sonnenstandes ermittelt werden, die Bestimmung des Längengrades, also die Unfallursache in der Nacht vom 22. Oktober 1707, blieb jedoch in Ermangelung genauer Uhren oder einfach durchführbarer astronomischer Beobachtungen noch lange Zeit ein Problem.

Heutzutage werden vielfach integrierte Navigationssysteme eingesetzt, die dadurch gekennzeichnet sind, dass die verschiedensten Navigationsverfahren und Sensoren kombiniert werden. Ziel ist hierbei, durch die Vorteile des einen Navigationsverfahrens die Nachteile eines anderen Navigationsverfahrens zu kompensieren und wenn möglich eine gewisse Redundanz zu schaffen. Der Grundgedanke dieser Navigationssysteme ähnelt aber häufig immer noch in erstaunlicher Weise der Koppelnavigation der Seefahrer früherer Jahrhunderte: Extrapolation der Position anhand der zurückgelegten Strecke und der Bewegungsrichtung sowie Korrektur der Navigationslösung durch Einbeziehung zusätzlicher Messungen. Die Extrapolation der Position kann heute durch ein Inertialnavigationssystem (INS), das auch als Trägheitsnavigationssystem bezeichnet wird, erfolgen. Für die Korrektur der Navigationslösung können Messungen eines GPS-Empfängers herangezogen werden. Die Leistungsfähigkeit eines solchen integrierten GPS/INS-Systems ist durchaus beeindruckend. Allerdings steigen auch ständig die Anforderungen, die an ein Navigationssystem bezüglich Genauigkeit, Zuverlässigkeit und Verfügbarkeit der Navigationsinformationen gestellt werden, dies gilt insbesondere in der Luftfahrt. Hierbei dienen Navigationsinformationen häufig als Eingangsgrößen der Flugregelung, so dass neben Positions- und Geschwindigkeitsinformationen auch Lageinformationen von besonderem Interesse sind.

Ziel dieses Buches ist es, eine umfassende Einführung in die Sensorik und Algorithmik integrierter Navigationssysteme zu geben.

In einem Inertialnavigationssystem kommen Beschleunigungssensoren und Drehratensensoren zum Einsatz. Anhand der Drehratensensoren kann die Lage in der Zeit propagiert werden. Die so gewonnenen Lageinformationen erlauben es, die gemessenen Beschleunigungen so umzurechnen, dass die Bestimmung von Geschwindigkeits- und Positionsänderungen gegenüber der Erde möglich wird. Die dabei eingesetzten Inertialsensoren nutzen unterschiedliche physikalische Effekte, die letztendlich auch die Gute der ¨ Sensoren und damit des Inertialnavigationssystems bestimmen. Neben den in der inertialen Navigation benötigten mathematischen Zusammenhängen werden daher auch die eingesetzten Sensoren und die Fehlercharakteristiken eines Inertialnavigationssystems beschrieben.

Schließlich wird auf das Navstar Global Positioning System, kurz GPS, eingegangen, das eine Stützung der Inertialnavigation ermöglicht. Hierbei werden die prinzipielle Funktionsweise eines GPS-Empfängers und die gelieferten Beobachtungsgrößen beschrieben. Eine Diskussion der Fehlerquellen bei der Positions- und Geschwindigkeitsbestimmung mittels GPS sowie ein kurzer Ausblick auf das europäische Satellitennavigationssystem Galileo schließen dieses Kapitel ab.

Ein wesentlicher Teil dieses Buches ist der stochastischen Filterung gewidmet. Prinzipiell können stochastische Filter dazu genutzt werden, den Zustand eines vorzugsweise linearen Systems anhand von vorliegenden Messungen zu schätzen. Neben einer Einführung in die Theorie linearer Systeme und einer Übersicht über einige stochastische Grundlagen wird das am häufigsten eingesetzte stochastische Filter, das Kalman-Filter, ausfuhrlich diskutiert. Hierbei wird auch auf das erweiterte Kalman-Filter und das li- ¨ nearisierte Kalman-Filter eingegangen, die bei schwach nichtlinearen Systemen oder schwach nichtlinearen Zusammenhängen zwischen Messwerten und Systemzustand eingesetzt werden können. Darüber hinaus wird die Klasse der Sigma Point Kalman-Filter angesprochen, die bei vorliegenden Nichtlinearitäten bessere Ergebnisse als z.B. ein erweitertes Kalman-Filter liefern können. Eine Diskussion der Filterung bei zeitkorreliertem System- oder Messrauschen schließt dieses Kapitel ab.

Im verbleibenden Teil dieses Buches werden Anwendungsbeipiele integrierter Navigationssysteme detailliert betrachtet. So wird auf unterschiedliche Systemarchitekturen bei der GPS/INS-Integration eingegangen, die unter den Begriffen Loosely Coupled System und Tightly Coupled System bekannt sind. Dazu werden der systematische Entwurf entsprechender Navigationsfilter beschrieben und anhand von numerischen Simulationen die unterschiedlichen Charakteristiken dieser Integrationsansätze herausgearbeitet und anschließend experimentell verifiziert. Schließlich wird auf ein Verfahren eingegangen, mit dem die Leistungsfähigkeit eines Tightly Coupled Systems durch die Verarbeitung zeitlicher Differenzen von Trägerphasenmessungen deutlich gesteigert werden kann, ohne dass wie normalerweise bei der Verarbeitung von Trägerphasenmessungen eine Differential GPS Base Station benötigt wird. Schließlich wird aufgezeigt, dass obwohl GPS/INS-Integration formal ein nichtlineares Filterproblem darstellt, der Einsatz von Sigma-Point-Kalman-Filtern hier zu keiner Steigerung von Genauigkeit oder Integrität der Navigationslösung führen kann. Die Berücksichtigung der Zeitdifferenz zwischen Gültigkeit und Verfügbarkeit von Stützinformationen wird ebenfalls thematisiert.

Als weiteres Anwendungsbeispiel wird Transfer Alignment betrachtet. Darunter versteht man die Bestimmung der initialen Navigationslösung eines Inertialnavigationssystems oder eines integrierten GPS/INS-Systems unter Verwendung der Navigationslösung eines zweiten, meist deutlich hochwertigeren Navigationssystems. Die unterschiedlichen Ansätze zur Bestimmung einer solchen initialen Navigationslösung werden erläutert, bevor auf den Einfluss von Vibrationen eingegangen wird. Vibrationen zeigen sich als zusätzliches, zeitkorreliertes Rauschen der Inertialsensoren. Schließlich wird ein Verfahren vorgestellt, dass die Berücksichtigung dieses zeitkorrelierten Rauschens erlaubt, ohne dass der Zustandsvektor des Filters erweitert werden muss. Dies ist im Hinblick auf den Rechenaufwand und die numerische Robustheit des Filters von Vorteil.

Abschließend wird noch auf ein unbemanntes, schwebeflugfähiges Fluggerät eingegangen, bei dem bezüglich des Navigationssystementwurfs einige Besonderheiten zu beachten sind: Zum einen ist im ortsfesten Schwebeflug und im geradlienigen, gleichförmigen Flug der Yaw-Winkel, also der Winkel gegenuber der Nordrichtung, bei einem GPS/INS- ¨ System unbeobachtbar. Daher wurde zusätzlich ein Magnetometer, das Messungen des Erdmagnetfeldvektors liefert, in das Navigationssystem integriert. Zum anderen ist aufgrund der geringen Güte der aus Platz- und Gewichtsgründen eingesetzten MEMS-Inertialsensoren die übliche Vorgehensweise der Uberbrückung von GPS-Ausfällen anhand der Inertialnavigation nicht möglich, da die Lagefehler zu schnell mit der Zeit anwachsen und somit eine Stabilisierung des Fluggeräts unmöglich machen würden. Daher wird während GPS-Ausfällen ein Lagefilter verwendet, das die Langzeitgenauigkeit der Lageinformationen dadurch erzielt, dass Beschleunigunsmessungen und Magnetometerdaten als Stutzinformationen verarbeitet werden. Hierbei wird ausgenutzt, dass ¨ die Messungen der Beschleunigungssensoren von der Schwerbeschleunigung dominiert sind. Auch hier wird die Leistungsfähigkeit der entwickelten Algorithmik anhand von numerischen Simulationen und den Ergebnissen von Flugversuchen aufgezeigt.

# 2 Lineare Systeme

Um Aussagen treffen zu können, mit welchen Ausgangsgrößen ein physikalisches System auf bestimmte Eingangsgrößen reagiert, ist eine mathematische Beschreibung des Systemverhaltens notwendig. Hierbei ist meist ein Kompromiss zwischen mathematischer Komplexität und geforderter Genauigkeit der Systembeschreibung zu treffen. Reale Systeme weisen praktisch immer in irgendeiner Form Nichtlinearitäten auf. Diese müssen jedoch nicht dominant sein, h¨aufig stellt sich das Verhalten des nichtlinearen Systems in der Nähe eines Arbeitspunktes als näherungsweise linear dar. Aufgrund der guten mathematischen Handhabbarkeit bietet sich in solchen Fällen eine lineare Systembeschreibung an.

Lineare Systeme sind dadurch gekennzeichnet, dass für Ein- und Ausgangsgrößen das Superpositionsprinzip und das Uberlagerungsprinzip gelten. Ein SISO (Single-Input- ¨ Single-Output) System bildet eine Eingangsgröße  $u(t)$  über einen Operator  $f\{\}\$ auf eine Ausgangsgröße  $x(t)$  ab:

$$
x(t) = f\{u(t)\}\tag{2.1}
$$

Reagiert dieses System auf eine beliebige Eingangsgröße  $u_1(t)$  mit der Ausgangsgröße  $x_1(t)$  und auf eine beliebige Eingangsgröße  $u_2(t)$  mit der Ausgangsgröße  $x_2(t)$ , so sind Superpositionsprinzip und Verstärkungsprinzip erfüllt, wenn für beliebige Konstanten  $c_1$  und  $c_2$  gilt:

$$
c_1x_1(t) + c_2x_2(t) = f\{c_1u_1(t) + c_2u_2(t)\}\tag{2.2}
$$

#### **Beispiel RC-Glied**

Im Folgenden soll als Beispiel für ein lineares System ein RC-Glied betrachtet werden, siehe Abb. 2.1. Die Eingangsspannung ist mit  $u(t)$  bezeichnet,  $x(t)$  ist die Ausgangsspannung. Dieses RC-Glied realisiert einen Tiefpass 1. Ordnung. Setzt man  $\omega_0 = \frac{1}{RC}$ , so findet man für die Differentialgleichung des RC-Gliedes

$$
\frac{dx(t)}{dt} + \omega_0 x(t) = \omega_0 u(t) . \qquad (2.3)
$$

Die zur Lösung der Differentialgleichung notwendige Randbedingung sei durch  $x(0) = 0$ gegeben. Transformiert man Gl. (2.3) in den Laplace-Bereich, erhält man

$$
sX(s) + \omega_0 X(s) = \omega_0 U(s) . \tag{2.4}
$$

Die Übertragungsfunktion  $G(s)$  dieses Tiefpasses

$$
X(s) = G(s)U(s) = \frac{\omega_0}{s + \omega_0}U(s)
$$
\n
$$
(2.5)
$$

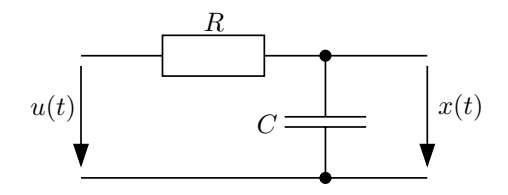

*Abbildung 2.1:* RC-Glied.

gibt Aufschlüsse über die Systemstabilität: Liegen die Pole der Übertragungsfunktion in der linken Halbebene des s-Bereichs, ist das System BIBO (Bounded-Input-Bounded-Output) stabil, d.h. endliche Eingangsgrößen haben nur endliche Ausgangsgrößen zur Folge. Die Polstelle der Übertragungsfunktion des Tiefpasses befindet sich bei  $s = -\omega_0$ , damit handelt es sich um ein stabiles System. Die Rucktransformation in den Zeitbereich ¨ liefert

$$
X(s) = G(s)U(s) \bullet \bullet \bullet x(t) = g(t) * u(t) = \int_{0}^{t} g(\tau)u(t-\tau)d\tau
$$
\n(2.6)

Hierbei bezeichnet ∗ den linearen Faltungsoperator, g(t) wird als Impulsantwort bezeichnet.

Angewendet auf den Tiefpass erhält man

$$
x(t) = \int_{0}^{t} \omega_0 e^{-\omega_0 \tau} u(t - \tau) d\tau \tag{2.7}
$$

Es lässt sich nun leicht zeigen, dass für Ein- und Ausgangsgröße in Gl.  $(2.7)$  das Superpositionsprinzip und das Verstärkungsprinzip Gl.  $(2.2)$  erfüllt sind, es handelt sich folglich um ein lineares System.

Allgemein ist jedes System, dass sich im Laplace-Bereich durch eine Ubertragungsfunk- ¨ tion charakterisieren lässt, linear. Des Weiteren erkennt man, dass sich der Pol der Ubertragungsfunktion in der Exponentialfunktion in Gl.  $(2.7)$  wiederfindet. Damit ist anschaulich verständlich, dass ein Pol in der rechten Halbebene des s-Bereichs zu einem instabilen System führt, da in diesem Fall das Integral für  $t \to \infty$  auch bei endlichen Anregungen gegen unendlich streben kann.

Umfassende Einfuhrungen in die Theorie linearer SISO-Systeme lassen sich z.B. in [22], ¨  $[94]$ ,  $[29]$ ,  $[50]$  finden. Analoge Überlegungen lassen sich aber auch für MIMO (Multiple-Input-Multiple-Output) Systeme anstellen. Um MIMO-Systeme mathematisch zu beschreiben, bietet sich die Zustandsraumdarstellung an.

## 2.1 Zustandsraumdarstellung linearer Systeme

Viele physikalische Systeme lassen sich anhand von Differentialgleichungen beschreiben. Gelingt eine Systembeschreibung mit einer gewöhnlichen, linearen Differentialgleichung n-ter Ordnung,

$$
\frac{d^n x(t)}{dt^n} + a_{n-1} \frac{d^{n-1} x(t)}{dt^{n-1}} + \dots + a_1 \frac{dx(t)}{dt} + a_0 x(t) = b_0 u(t)
$$
\n(2.8)

so spricht man von einem linearen System n-ter Ordnung.

Um zu einer Zustandsraumdarstellung dieses Systems zu gelangen, werden neue Variablen  $x_1...x_n$  wie folgt eingeführt:

$$
x_1 = x(t) \tag{2.9}
$$

$$
x_2 = \frac{dx(t)}{dt} = \frac{dx_1}{dt} \tag{2.10}
$$

$$
\vdots \tag{2.11}
$$

$$
x_n = \frac{d^{n-1}x(t)}{dt^{n-1}} = \frac{dx_{n-1}}{dt}
$$
\n(2.12)

Damit ergibt sich aus Gl. (2.8):

$$
\frac{d^n x(t)}{dt^n} = \frac{dx_n}{dt} = -a_{n-1}x_n - \dots - a_1 x_2 - a_0 x_1 + b_0 u \tag{2.13}
$$

Die Zustandsraumdarstellung von Gl. (2.8) erhält man schließlich durch Umschreiben der Gleichungen  $(2.9) - (2.13)$ :

$$
\begin{pmatrix} x_1 \\ x_2 \\ \vdots \\ x_n \end{pmatrix} = \begin{pmatrix} 0 & 1 & 0 & \cdots & 0 \\ 0 & 0 & 1 & \cdots & 0 \\ \vdots & & & \vdots \\ -a_0 & -a_1 & -a_2 & \cdots & -a_{n-1} \end{pmatrix} \begin{pmatrix} x_1 \\ x_2 \\ \vdots \\ x_n \end{pmatrix} + \begin{pmatrix} 0 \\ 0 \\ \vdots \\ b_0 \end{pmatrix} u \qquad (2.14)
$$

Allgemein ist die Zustandsdifferentialgleichung eines linearen Systems, das auch durch mehrere, gekoppelte Differentialgleichungen beschrieben sein kann, gegeben durch

$$
\dot{\vec{x}}(t) = \mathbf{A}\vec{x}(t) + \mathbf{B}\vec{u}(t) , \qquad (2.15)
$$

das zugehörige Blockdiagramm ist in Abb. 2.2 dargestellt. Für die Matrizen und Vektoren in Gl.  $(2.15)$  sind folgende Bezeichnungen geläufig:

- $\vec{x}(t)$ : Zustandsvektor
- $\dot{\vec{x}}(t)$ : Zeitliche Ableitung des Zustandsvektors
- $\vec{u}(t)$ : Eingangsvektor
	- **A** : Systemmatrix
	- **B** : Eingangsmatrix

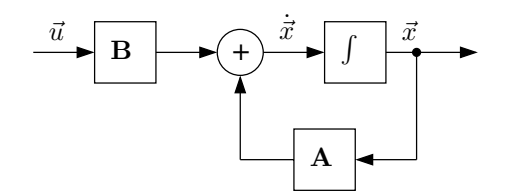

*Abbildung 2.2:* Zeitkontinuierliches Zustandsraummodell.

Sind die Systemmatrix und die Eingangsmatrix zeitlich nicht veränderlich, spricht man von einem zeitinvarianten System. In diesem Fall lässt sich die Zustandsdifferentialgleichung (2.15) lösen, indem man zunächst mit  $e^{-At}$  multipliziert:

$$
e^{-\mathbf{A}t}\dot{\vec{x}}(t) = e^{-\mathbf{A}t}\mathbf{A}\vec{x}(t) + e^{-\mathbf{A}t}\mathbf{B}\vec{u}(t)
$$
\n(2.16)

Die Matrizen e−**A**<sup>t</sup> und **A** kommutieren, wie sich anhand der Reihenentwicklung der Matrix-Exponentialfunktion verifizieren lässt:

$$
e^{-\mathbf{A}t} \cdot \mathbf{A} = \left(\mathbf{I} + \frac{1}{1!}\mathbf{A}t + \frac{1}{2!}\mathbf{A}^2t^2 + \dots\right) \cdot \mathbf{A}
$$
  
=  $\mathbf{A} + \frac{1}{1!}\mathbf{A}^2t + \frac{1}{2!}\mathbf{A}^3t^2 + \dots$   
=  $\mathbf{A} \cdot e^{-\mathbf{A}t}$  (2.17)

Damit ergibt sich:

$$
e^{-\mathbf{A}t}\dot{\vec{x}}(t) - \mathbf{A}e^{-\mathbf{A}t}\vec{x}(t) = e^{-\mathbf{A}t}\mathbf{B}\vec{u}(t)
$$
 (2.18)

$$
\frac{d}{dt}\left(e^{-\mathbf{A}t}\vec{x}(t)\right) = e^{-\mathbf{A}t}\mathbf{B}\vec{u}(t) \tag{2.19}
$$

$$
\int_{t_0}^t \frac{d}{d\tau} \left( e^{-\mathbf{A}\tau} \vec{x}(\tau) \right) d\tau = \int_{t_0}^t e^{-\mathbf{A}\tau} \mathbf{B} \vec{u}(\tau) d\tau \tag{2.20}
$$

$$
e^{-\mathbf{A}t}\vec{x}(t) - e^{-\mathbf{A}t_0}\vec{x}(t_0) = \int_{t_0}^t e^{-\mathbf{A}\tau} \mathbf{B}\vec{u}(\tau) d\tau
$$
 (2.21)

Multiplikation mit  $e^{At}$  und Umstellen liefert die gesuchte Lösung der Zustandsdifferentialgleichung (2.15):

$$
\vec{x}(t) = e^{\mathbf{A}(t-t_0)}\vec{x}(t_0) + \int_{t_0}^t e^{\mathbf{A}(t-\tau)} \mathbf{B}\vec{u}(\tau) d\tau
$$
\n(2.22)

Die Matrix

$$
\mathbf{\Phi}(t,\tau) = e^{\mathbf{A}(t-\tau)}\tag{2.23}
$$

wird als Transitionsmatrix bezeichnet.

Für die Transitionsmatrix gelten folgende Zusammenhänge:

$$
\mathbf{\Phi}(t,t) = \mathbf{I} \tag{2.24}
$$

$$
\mathbf{\Phi}(\tau,t) = \mathbf{\Phi}^{-1}(t,\tau) \tag{2.25}
$$

$$
\Phi(\tau,\lambda)\Phi(\lambda,t) = \Phi(\tau,t) \tag{2.26}
$$

$$
\frac{\partial \Phi(\tau, t)}{\tau} = \mathbf{A} \ \Phi(\tau, t) \tag{2.27}
$$

$$
\frac{\partial \Phi(\tau, t)}{t} = -\mathbf{A} \ \Phi(\tau, t) \tag{2.28}
$$

Ist die Zustandsdifferentialgleichung homogen, d.h.

$$
\dot{\vec{x}}(t) = \mathbf{A}\vec{x}(t) \tag{2.29}
$$

kann mit Hilfe dieser Transitionsmatrix direkt von einem zu einem Zeitpunkt  $\tau$  bekannten Systemzustand  $\vec{x}(\tau)$  auf den Systemzustand zu einem beliebigen Zeitpunkt t geschlossen werden:

$$
\vec{x}(t) = \Phi(t, \tau)\vec{x}(\tau) \tag{2.30}
$$

Hierbei ist es unerheblich, ob sich der Zeitpunkt t bezüglich  $\tau$  in der Zukunft oder in der Vergangenheit befindet.

Häufig wird das dynamische Verhalten des Systems ausreichend genau erfasst, wenn die Transitionsmatrix durch einige Glieder der Reihenentwicklung der Matrix-Exponentialfunktion angenähert wird. Alternativ kann eine Berechnung mittels Laplace-Transformation von Gl. (2.15) erfolgen:

$$
s\vec{X}(s) - \vec{x}(0) = \mathbf{A}\vec{X}(s) + \mathbf{B}\vec{U}(s)
$$
\n(2.31)

$$
(s\mathbf{I} - \mathbf{A})\,\vec{X}(s) = \vec{x}(0) + \mathbf{B}\vec{U}(s) \tag{2.32}
$$

$$
\vec{X}(s) = (s\mathbf{I} - \mathbf{A})^{-1}\vec{x}(0) + (s\mathbf{I} - \mathbf{A})^{-1}\mathbf{B}\vec{U}(s)
$$
\n(2.33)

Durch Rucktransformation in den Zeitbereich ergibt sich die Transitionsmatrix zu ¨

$$
\Phi(t,0) \circ \longrightarrow (s\mathbf{I} - \mathbf{A})^{-1} \tag{2.34}
$$

### 2.2 Eigenwerte und Eigenvektoren

Auch wenn mit Gl. (2.22) die Lösung der Zustansdifferentialgleichung (2.15) bereits bekannt ist, kann die Berechnung von Eigenwerten und Eigenvektoren der Systemmatrix **A** wichtige Einsichten in das dynamische Verhalten des linearen Systems liefern.

Die Gleichung

$$
\mathbf{A}\vec{z} = \lambda \vec{z} \tag{2.35}
$$

wird als algebraisches Eigenwertproblem bezeichnet. Erfüllen ein Vektor  $\vec{z}_i$  und eine skalare Größe  $\lambda_i$  die Gl. (2.35), so wird  $\lambda_i$  als Eigenwert der Matrix **A** und  $\vec{z}_i$  als zugehöriger Eigenvektor bezeichnet.

Handelt es sich bei **A** um eine reelle Matrix, können nur reelle Eigenwerte und konjugiert komplexe Paare von Eigenwerten auftreten. Eigenvektoren zu verschiedenen reellen Eigenwerten sind linear unabhängig, der Eigenvektor zu einem Eigenwert eines konjugiert komplexen Paares ist konjugiert komplex zu dem Eigenvektor des konjugiert komplexen Eigenwertes. Ist **A** reell und symmetrisch, so treten nur reelle Eigenwerte und Eigenvektoren auf.

Zur Berechnung der Eigenwerte wird Gl. (2.35) umgestellt:

$$
(\mathbf{A} - \lambda \mathbf{I}) \vec{x} = \vec{0} \tag{2.36}
$$

Offensichtlich können hierfür nur dann nicht-triviale Lösungen  $\vec{x} \neq \vec{0}$  existieren, wenn die Matrix (**A** − λ**I**) nicht invertierbar ist. Dies ist der Fall, wenn die Determinante verschwindet:

$$
det\left(\mathbf{A} - \lambda \mathbf{I}\right) = 0\tag{2.37}
$$

Die Gl.  $(2.37)$  ist ein Polynom *n*-ten Grades in  $\lambda$  und wird als charakteristisches Polynom der Matrix **A** bezeichnet. Die gesuchten Eigenwerte  $\lambda_i$  sind folglich gerade die Nullstellen des charakteristischen Polynoms, die Vielfachheit einer Nullstelle wird als algebraische Vielfachheit des Eigenwertes bezeichnet. Z¨ahlt man die Eigenwerte entsprechend ihrer Vielfachheit, so besitzt eine  $n \times n$  Matrix n Eigenwerte. Da für jeden Eigenwert  $\lambda_i$  die Matrix  $(\mathbf{A} - \lambda_i \mathbf{I})$  nicht invertierbar ist, erkennt man durch Vergleich mit Gl. (2.33), dass es sich bei den Eigenwerten auch gerade um die Polstellen der Ubertragungsfunk- ¨ tion handelt. Liegen nur Eigenwerte mit negativem Realteil vor, so befinden sich alle Polstellen der Ubertragungsfunktion in der linken Halbebene des Laplace-Bereichs und ¨ das System ist stabil.

Ist ein Eigenwert  $\lambda_i$  gefunden, kann der zugehörige Eigenvektor  $\vec{z}_i$  anhand von Gl. (2.36) bestimmt werden. Dabei zeigt sich, dass Eigenvektoren lediglich eine Richtung im Raum festlegen, ihre Länge ist nicht festgelegt: Ist  $\vec{z}_i$  ein Eigenvektor, so ist  $c \cdot \vec{z}_i$  ebenfalls Eigenvektor. Die Dimension des Raumes, der von den zu einem bestimmten Eigenwert gehörenden Eigenvektoren aufgespannt wird, d.h. die Anzahl der zu einem eventuell mehrfachen Eigenwert gehörenden linear unabhängigen Eigenvektoren, wird als geometrische Vielfachheit des Eigenwertes bezeichnet. Linearkombinationen von Eigenvektoren zu einem mehrfachen Eigenwert sind ebenfalls wieder Eigenvektoren. Prinzipiell ist die geometrische Vielfachheit größer oder gleich eins, die algebraische Vielfachheit ist größer oder gleich der geometrischen Vielfachheit.

Besitzt die  $n \times n$  Matrix **A** n linear unabhängige Eigenvektoren, so bilden diese eine Basis des zur Matrix gehörenden Vektorraumes. Es liegen dann  $n$  Gleichungen in der Form von Gl.  $(2.35)$  vor, die wie folgt geschrieben werden können:

$$
\mathbf{A} \left[ \vec{z}_1, \vec{z}_2, \dots, \vec{z}_n \right] = \left[ \vec{z}_1, \vec{z}_2, \dots, \vec{z}_n \right] diag[\lambda_1, \lambda_2, \dots, \lambda_n]
$$
\n(2.38)

Da die Eigenvektoren linear unabängig sind, ist die Matrix  $[\vec{z}_1, \vec{z}_2, \ldots, \vec{z}_n]$  invertierbar, man erhält

$$
\left[\vec{z}_1, \vec{z}_2, \dots, \vec{z}_n\right]^{-1} \mathbf{A} \left[\vec{z}_1, \vec{z}_2, \dots, \vec{z}_n\right] = diag[\lambda_1, \lambda_2, \dots, \lambda_n]. \tag{2.39}
$$

Die Matrix **A** kann also mit Hilfe der Matrix der Eigenvektoren diagonalisiert werden, die Hauptdiagonale der resultierenden Diagonalmatrix enthält gerade die Eigenwerte der Matrix **A**.

Darüber hinaus kann gezeigt werden, dass die Lösung der homogenen Zustandsdifferentialgleichung (2.29) durch

$$
\vec{x}(t) = c_1 \vec{z}_1 e^{\lambda_1 t} + c_2 \vec{z}_2 e^{\lambda_2 t} + \ldots + c_n \vec{z}_n e^{\lambda_n t} \tag{2.40}
$$

gegeben ist[32]. Die Koeffizienten  $c_1 - c_n$  hängen dabei von der Anfangsbedingung  $\vec{x}(0)$  ab. Da die Eigenvektoren eine Basis bilden, ist sichergestellt, dass jeder beliebige Anfangsvektor  $\vec{x}(0)$  als Linearkombination der Eigenvektoren dargestellt werden kann:

$$
\vec{x}(0) = c_1 \vec{z}_1 + c_2 \vec{z}_2 + \ldots + c_n \vec{z}_n \tag{2.41}
$$

Die Größen  $\vec{z}_i e^{\lambda_i t}$  werden als Eigenmoden des Systems bezeichnet, ein Eigenvektor ist gerade diejenige Anfangsbedingung, die den zugehörigen Eigenmode anregt.

#### **Beispiel Feder-Masse-Schwinger**

Zur Veranschaulichung soll im Folgenden ein dynamisches System betrachtet werden, siehe Abb. 2.3, das aus zwei identischen Massen m, die über Federn gekoppelt sind, besteht. Die Massen sollen reibungsfrei schwingen können, die identischen Federn werden als ideal angenommen, ihre Federkonstante ist mit k bezeichnet. Die Auslenkungen der Massen aus den Ruhelagen werden mit  $x_1$  und  $x_2$  bezeichnet, die Geschwindigkeiten der Massen mit  $v_1$  und  $v_2$ . Das dynamische Verhalten des Systems wird durch zwei gekoppelte Differentialgleichungen beschrieben,

$$
\frac{\partial^2 x_1}{\partial t^2} = -\frac{2k}{m}x_1 + \frac{k}{m}x_2\tag{2.42}
$$

$$
\frac{\partial^2 x_2}{\partial t^2} = \frac{k}{m} x_1 - \frac{2k}{m} x_2 \,. \tag{2.43}
$$

Setzt man  $\omega^2 = \frac{k}{m}$ , so erhält man als Zustandsraumdarstellung des Systems

$$
\begin{pmatrix} x_1 \\ v_1 \\ x_2 \\ v_2 \end{pmatrix}^{\bullet} = \begin{pmatrix} 0 & 1 & 0 & 0 \\ -2\omega^2 & 0 & \omega^2 & 0 \\ 0 & 0 & 0 & 1 \\ \omega^2 & 0 & -2\omega^2 & 0 \end{pmatrix} \begin{pmatrix} x_1 \\ v_1 \\ x_2 \\ v_2 \end{pmatrix} . \tag{2.44}
$$

Die Systemmatrix besitzt die Eigenwerte

$$
\lambda_{1/2} = \pm j\omega \,, \quad \lambda_{3/4} = \pm j\omega\sqrt{3} \,, \tag{2.45}
$$

wobei  $j$  die imaginäre Einheit bezeichnet.

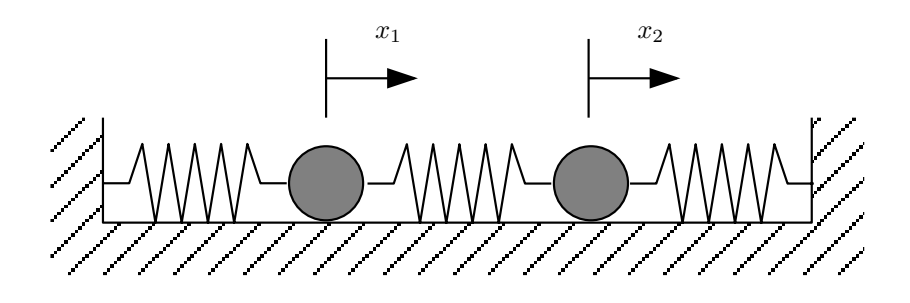

*Abbildung 2.3:* Dynamisches System bestehend aus zwei gekoppelten Massen.

Da bei diesem System weder Eigenwerte mit positivem noch mit negativem Realteil vorliegen, müsste eine formale Stabilitätsaussage – es ist offensichtlich, dass das betrachtete System stabil ist – anhand des Minimalpolynoms getroffen werden: Ein nicht erregtes, zeitinvariantes, lineares System ist stabil, wenn keine mehrfachen imaginären Nullstellen des Minimalpolynoms existieren. Für weiterführende Betrachtungen hierzu sei jedoch z.B. auf [120] verwiesen.

Es liegen vier linear unabhängige Eigenvektoren vor,

$$
z_{1/2} = \begin{pmatrix} \mp j\omega \\ 1 \\ \mp j\omega \\ 1 \end{pmatrix} , \quad z_{3/4} = \begin{pmatrix} \pm j\sqrt{3}\omega \\ -1 \\ \mp j\sqrt{3}\omega \\ 1 \end{pmatrix} , \tag{2.46}
$$

so dass mit diesen Eigenwerten und Eigenvektoren durch Gl. (2.40) die Lösung der Zustandsdifferentialgleichung (2.44) gegeben ist. Da Realteil und Imaginärteil einer komplexen Lösung ebenfalls Lösungen sind, kann die physikalische, reelle Lösung durch Realteilbildung gewonnen werden.

Da hier nur komplexe Eigenvektoren vorliegen, kann keine reelle Anregung gefunden werden, die nur einen einzelnen Eigenmode anregt. Mit physikalisch möglichen, reellen Anregungen können nur Linearkombinationen der Eigenmoden angeregt werden. Besonders hervorzuheben sind hier zwei Fälle:

1. Fall. Für die Koeffizienten

$$
c_1 = j\frac{a}{2\omega}, c_2 = -j\frac{a}{2\omega}, c_3 = 0, c_4 = 0
$$
 (2.47)

erhält man die reelle Anregung

$$
\vec{x}(0) = (a, 0, a, 0)^T , \qquad (2.48)
$$

was gerade dem gleichsinnigen Auslenken beider Massen in x-Richtung entspricht. Dadurch werden die beiden Eigenmoden zu den Eigenwerten  $\lambda_1$  und  $\lambda_2$  angeregt, es ergibt sich

$$
x_1(t) = a\cos\omega t \tag{2.49}
$$

$$
x_2(t) = a \cos \omega t, \qquad (2.50)
$$

das gleichphasige Schwingen beider Massen mit der Kreisfrequenz  $\omega$ , die als Eigenfrequenz bezeichnet wird.

#### 2. Fall. Für die Koeffizienten

$$
c_1 = 0
$$
,  $c_2 = 0$ ,  $c_3 = j\frac{a}{2\omega\sqrt{3}}$ ,  $c_4 = -j\frac{a}{2\omega\sqrt{3}}$  (2.51)

erhält man ebenfalls eine reelle Anregung

$$
\vec{x}(0) = (-a, 0, a, 0)^T , \qquad (2.52)
$$

was gerade dem gegensinningen Auslenken beider Massen entspricht. Nun werden die beiden Eigenmoden zu den Eigenwerten  $\lambda_3$  und  $\lambda_4$  angeregt, man erhält mit

$$
x_1(t) = -a\cos\omega\sqrt{3}t\tag{2.53}
$$

$$
x_2(t) = a \cos \omega \sqrt{3}t, \qquad (2.54)
$$

ein gegenphasiges Schwingen beider Massen, diesmal mit der Kreisfrequenz  $\omega\sqrt{3}$ , die größer ist als im gleichsinnigen Schwingfall.

Eine weitere Möglichkeit, jeweils nur die beiden ersten oder die beiden letzten Eigenmoden anzuregen, ist die Vorgabe entsprechender gleichsinniger bzw. gegensinniger Geschwindigkeiten in den jeweiligen Ruhelagepunkten der Massen.

Neben dieser Konstruktion einer L¨osung der homogenen Zustandsdifferentialgleichung können Eigenvektoren auch zu einer effizienten Berechnung von höheren Potenzen der Systemmatrix A verwendet werden. Anhand von Gl. (2.39) findet man nämlich folgenden Zusammenhang:

$$
\mathbf{A}^{k} = [\vec{z}_{1}, \vec{z}_{2}, \dots, \vec{z}_{n}] \operatorname{diag} [\lambda_{1}^{k}, \lambda_{2}^{k}, \dots, \lambda_{n}^{k}] [\vec{z}_{1}, \vec{z}_{2}, \dots, \vec{z}_{n}]^{-1}
$$
(2.55)

Zur Berechnung der k-ten Potenz genügt es also, die Diagonalmatrix der potenzierten Eigenwerte mit der Matrix der Eigenvektoren und ihrer Inversen zu multiplizieren.

Offensichtlich sind die Eigenvektoren der Systemmatrix **A** aber auch Eigenvektoren von  $A^k$ , da  $A^k$  anhand dieser Eigenvektoren diagonalisiert werden kann:

$$
\left[\vec{z}_1, \vec{z}_2, \dots, \vec{z}_n\right]^{-1} \mathbf{A}^k \left[\vec{z}_1, \vec{z}_2, \dots, \vec{z}_n\right] = diag\left[\lambda_1^k, \lambda_2^k, \dots, \lambda_n^k\right] \tag{2.56}
$$

Der Umkehrschluss ist jedoch nicht zulässig, Eigenvektoren der Matrix  $\mathbf{A}^k$  müssen keine Eigenvektoren der Matrix **A** sein: Die Eigenwerte des Quadrats der in diesem Beispiel betrachteten Systemmatrix sind

$$
\lambda_1^2 = -\omega^2 \qquad \lambda_3^2 = -3\omega^2 \,. \tag{2.57}
$$

Es gibt zwei Eigenwerte mit der Vielfachheit zwei, vier linear unabhängige Eigenvektoren der Matrix **A**<sup>2</sup> sind durch

$$
\vec{z}_{1,\lambda_1^2} = \begin{pmatrix} 0 \\ 1 \\ 0 \\ 1 \end{pmatrix} , \quad \vec{z}_{2,\lambda_1^2} = \begin{pmatrix} 1 \\ 0 \\ 1 \\ 0 \end{pmatrix} , \quad \vec{z}_{3,\lambda_2^2} = \begin{pmatrix} 0 \\ -1 \\ 0 \\ 1 \end{pmatrix} , \quad \vec{z}_{4,\lambda_2^2} = \begin{pmatrix} 1 \\ 0 \\ -1 \\ 0 \end{pmatrix}
$$
\n(2.58)

gegeben. Die ersten beiden und die letzten beiden Eigenvektoren spannen jeweils einen Eigenraum der Dimension zwei auf. Bei diesen Eigenvektoren handelt es sich aber nicht um Eigenvektoren der Systemmatrix **A**. Wie eingangs erwähnt, sind jedoch Linearkombinationen von Eigenvektoren zu einem Eigenwert ebenfalls wieder Eigenvektoren, es wird lediglich eine andere Basis des Eigenraums gewählt. Bildet man in diesem Beispiel die Linearkombinationen

$$
\vec{z}_{1,\lambda_1^2} = \vec{z}_{1,\lambda_1^2} - j\omega \vec{z}_{2,\lambda_1^2} \tag{2.59}
$$

$$
\vec{z}_{2,\lambda_1^2} = \vec{z}_{1,\lambda_1^2} + j\omega \vec{z}_{2,\lambda_1^2} \tag{2.60}
$$

$$
\vec{z}_{3,\lambda_1^2}^{\prime} = \vec{z}_{3,\lambda_1^2} + j\omega\sqrt{3}\vec{z}_{4,\lambda_1^2}
$$
\n(2.61)

$$
\vec{z}'_{4,\lambda_1^2} = \vec{z}_{3,\lambda_1^2} - j\omega\sqrt{3}\vec{z}_{4,\lambda_1^2} \,, \tag{2.62}
$$

so erhält man aus den in Gl.  $(2.58)$  angegebenen Eigenvektoren der Matrix  $A^2$  gerade diejenigen Eigenvektoren, die auch Eigenvektoren der Matrix **A** sind.

 $\blacksquare$ 

Die Existenz einer Basis aus  $n$  linear unabhängigen Eigenvektoren ist nur im Falle  $n$  verschiedener Eigenwerte garantiert. Treten mehrfache Eigenwerte auf, kann es sein, dass – anders als im obigen Beispiel – eine solche Basis nicht existiert. In diesem Fall muss die Lösung der homogenen Zustandsdifferentialgleichung (2.29) eine andere Gestalt als Gl. (2.40) aufweisen. Dies soll anhand eines weiteren Beispiels verdeutlicht werden.

#### Beispiel geradlinige, gleichförmige Bewegung

Gegeben sei die Zustandsdifferentialgleichung

$$
\begin{pmatrix} x \\ v \end{pmatrix}^\bullet = \begin{pmatrix} 0 & 1 \\ 0 & 0 \end{pmatrix} \begin{pmatrix} x \\ v \end{pmatrix} , \tag{2.63}
$$

die gerade eine eindimensionale Bewegung mit konstanter Geschwindigkeit beschreibt. Hier besitzt die Systemmatrix den Eigenwert null mit der Vielfachheit zwei, es existiert lediglich ein Eigenvektor  $\vec{z}_1 = (1, 0)^T$ . Damit ist klar, dass sich beliebige Anfangsbedingungen nicht wie in Gl. (2.41) als Linearkombination der Eigenvektoren der

Systemmatrix darstellen lassen, die Systemmatrix ist nicht diagonalisierbar. Für die Anfangsbedingung

$$
\vec{x}(0) = \begin{pmatrix} 0 \\ v_0 \end{pmatrix} \tag{2.64}
$$

findet man als Lösung von Gl.  $(2.63)$ 

Е

$$
\begin{pmatrix} x(t) \\ v(t) \end{pmatrix} = \begin{pmatrix} v_0 \cdot t \\ v_0 \end{pmatrix} , \qquad (2.65)
$$

was sich formal von Gl. (2.40) unterscheidet. Für die gewählte Anregung wächst  $x(t)$ für  $t \to \infty$  über alle Maßen, so gesehen handelt es sich hier um kein stabiles System.

## 2.3 Lineare Systeme im Zeitdiskreten

In den vorangegangenen Abschnitten wurden lineare Systeme anhand von Differentialgleichungen beschrieben. Häufig ist es jedoch von Interesse, das Verhalten eines solchen Systems mit Hilfe eines Rechners zu simulieren – sei es als Teil eines Simulationsprogrammes, das damit ein näherungsweises Abbild der realen Welt zu schaffen versucht, oder als Teil eines Schätzalgorithmus wie dem Kalman-Filter. Eine Implementierung auf einem Rechner kann jedoch immer nur in diskreter Zeit erfolgen, somit ist die Ermittlung eines zeitdiskreten Aquivalents eines in kontinuierlicher Zeit beschriebenen, ¨ linearen Systems von zentraler Bedeutung.

Im Folgenden wird daher der Systemzustand nur zu diskreten Zeitpunkten

$$
t(k) = t_k = k \cdot T \tag{2.66}
$$

betrachtet, wobei die Zeitschrittweite mit T bezeichnet ist. Um von einem zum Zeitpunkt  $t_k$  bekannten Systemzustand  $\vec{x}_k$  auf den Systemzustand zum nächsten Zeitschritt zu schließen, muss lediglich in Gl. (2.22) eingesetzt werden:

$$
\vec{x}_{k+1} = e^{\mathbf{A}(t_{k+1}-t_k)} \vec{x}_k + \int_{t_k}^{t_{k+1}} e^{\mathbf{A}(t_{k+1}-\tau)} \mathbf{B} \vec{u}(\tau) d\tau
$$
\n(2.67)

Unter der Annahme, dass sich die Eingangsgrößen  $\vec{u}(t)$  im betrachteten Zeitintervall nicht ändern, lässt sich der Integralterm näherungsweise berechnen. Dazu wird die Schreibweise

$$
e^{\mathbf{A}(t_{k+1}-t_k)} = \mathbf{\Phi}_{t_{k+1},t_k} = \mathbf{\Phi}_k
$$
\n(2.68)

verwendet, man erhält

$$
\int_{t_k}^{t_{k+1}} e^{\mathbf{A}(t_{k+1}-\tau)} \mathbf{B} \vec{u}(\tau) d\tau = \int_{t_k}^{t_{k+1}} e^{\mathbf{A}(t_{k+1}-\tau)} d\tau \mathbf{B} \vec{u}_k
$$
  
\n
$$
= \int_{t_k}^{t_{k+1}} \sum_{i=0}^{\infty} \frac{1}{i!} \mathbf{A}^i (t_{k+1}-\tau)^i d\tau \mathbf{B} \vec{u}_k
$$
  
\n
$$
= \left[ \sum_{i=0}^{\infty} \frac{1}{i!} \mathbf{A}^i \frac{-1}{i+1} (t_{k+1}-\tau)^{i+1} \right]_{t_k}^{t_{k+1}} \mathbf{B} \vec{u}_k
$$
  
\n
$$
= \left( \sum_{i=0}^{\infty} \frac{1}{i!} \mathbf{A}^i \frac{1}{i+1} (t_{k+1}-t_k)^{i+1} \right) \mathbf{B} \vec{u}_k
$$
  
\n
$$
= \left( \mathbf{I} + \frac{1}{2} \mathbf{A} T + \frac{1}{6} \mathbf{A}^2 T^2 + \dots \right) \mathbf{B} T \vec{u}_k .
$$
 (2.69)

Der Klammerausdruck wird bis zum linearen Glied durch  $\frac{1}{2}(\mathbf{I} + \mathbf{\Phi}_k)$  korrekt wiedergegeben, so dass man

$$
\mathbf{B}_k \approx \frac{1}{2} \Big( \mathbf{I} + \mathbf{\Phi}_k \Big) \mathbf{B} T \tag{2.70}
$$

schreiben kann.

Man erhält daher als zeitdiskretes Äquivalent zu Gl.  $(2.15)$  die Differenzengleichung

$$
\vec{x}_{k+1} = \mathbf{\Phi}_k \vec{x}_k + \mathbf{B}_k \vec{u}_k \tag{2.71}
$$

Alternative, ungenauere Näherungen der Eingangsmatrix  $\mathbf{B}_k$ , die an Stelle von Gl. (2.70) verwendet werden können, sind durch

$$
\mathbf{B}_k = \mathbf{\Phi}_k \mathbf{B} T \tag{2.72}
$$

und

$$
\mathbf{B}_k = \mathbf{B}T \tag{2.73}
$$

gegeben.

#### **Beispiel geradlinige, beschleunigte Bewegung**

Eine geradlinige, beschleunigte Bewegung wird im Zeitkontinuierlichen beschrieben durch

$$
\begin{pmatrix} \dot{x} \\ \dot{v} \end{pmatrix} = \begin{pmatrix} 0 & 1 \\ 0 & 0 \end{pmatrix} \begin{pmatrix} x \\ v \end{pmatrix} + \begin{pmatrix} 0 \\ 1 \end{pmatrix} a \,. \tag{2.74}
$$

 $\blacksquare$ 

Die Transitionsmatrix wird durch Reihenentwicklung berechnet; bei der Systemmatrix handelt es sich um eine nilpotente Matrix, d.h. höhere Potenzen dieser Matrix verschwinden. Dies erlaubt hier eine einfache, exakte Berechnung der Transitionsmatrix. Mit der Näherung Gl. (2.70) erhält man im Zeitdiskreten

$$
\begin{pmatrix} x \\ v \end{pmatrix}_{k+1} = \begin{pmatrix} 1 & T \\ 0 & 1 \end{pmatrix} \begin{pmatrix} x \\ v \end{pmatrix}_{k} + \begin{pmatrix} \frac{1}{2}T^2 \\ T \end{pmatrix} a_k . \tag{2.75}
$$

Prinzipiell kann natürlich bei der Berechnung des Integrals in Gl. (2.69) zunächst auf eine Reihenentwicklung verzichtet werden, man erhält in diesem Fall

$$
\int_{t_{k}}^{t_{k+1}} e^{\mathbf{A}(t_{k+1}-\tau)} \mathbf{B} \vec{u}(\tau) d\tau = \int_{t_{k}}^{t_{k+1}} e^{\mathbf{A}(t_{k+1}-\tau)} d\tau \mathbf{B} \vec{u}_{k}
$$
  
\n
$$
= \left[ -e^{\mathbf{A}(t_{k+1}-\tau)} A^{-1} \right]_{t_{k}}^{t_{k+1}} \mathbf{B} \vec{u}_{k}
$$
  
\n
$$
= \left[ e^{\mathbf{A}(t_{k+1}-t_{k})} - e^{\mathbf{A}(t_{k+1}-t_{k+1})} \right] A^{-1} \mathbf{B} \vec{u}_{k}
$$
  
\n
$$
= \left[ e^{\mathbf{A}T} - \mathbf{I} \right] A^{-1} \mathbf{B} \vec{u}_{k} . \tag{2.76}
$$

In einfachen Fällen lässt sich die Matrix-Exponentialfunktion und die Inverse der Systemmatrix analytisch berechnen, Gleichung (2.76) stellt dann eine interessante Alternative zu den zuvor angegebenen Näherungen dar.

Eine weitere Möglichkeit, um von einer zeitkontinuierlichen Differentialgleichung zu einer zeitdiskreten Differenzengleichung zu gelangen, ist die z-Transformation [64], [75], [31]. Der Grundgedanke besteht hierbei darin, die Differentialgleichung zunächst in den Laplace-Bereich zu transformieren, von dort in den z-Bereich überzugehen, um anhand des Zusammenhangs

$$
x_{k-n} = z^{-n} X(z) \tag{2.77}
$$

schließlich eine Differenzengleichung zu erhalten. Der exakte Zusammenhang zwischen Laplace-Bereich und z-Bereich,

$$
z = e^{sT} \t{,} \t(2.78)
$$

ist hierzu jedoch ungeeignet und muss approximiert werden.

Dies soll anhand des bereits betrachteten Tiefpasses, der durch Gl. (2.3) beschrieben ist, veranschaulicht werden.

#### **Beispiel RC-Glied**

Numerische Integration von Gl. (2.3) mit der Rechteckregel rückwärts liefert

$$
x_k = x_{k-1} + \int_{t_{k-1}}^{t_k} -\omega_0 x(t) + \omega_0 u(t) dt
$$
  

$$
\approx x_{k-1} - \omega_0 x_k T + \omega_0 u_k T .
$$
 (2.79)

Die Transformation des so gewonnenen, näherungsweisen Zusammenhangs

$$
x_k = \frac{1}{1 + \omega_0 T} x_{k-1} + \frac{\omega_0 T}{1 + \omega_0 T} u_k
$$
\n(2.80)

anhand von Gl. (2.77) in den z-Bereich fuhrt auf ¨

$$
X(z) = \frac{1}{1 + \omega_0 T} z^{-1} X(z) + \frac{\omega_0 T}{1 + \omega_0 T} U(z) , \qquad (2.81)
$$

so dass die Übertragungsfunktion im z-Bereich berechnet werden kann:

$$
X(z) = \frac{\omega_0}{\omega_0 + \frac{1}{T}(1 - z^{-1})} U(z)
$$
\n(2.82)

Durch Vergleich mit der Ubertragungsfunktion im Laplace-Bereich, siehe Gl. (2.5), fin- ¨ det man die Transformationen:

$$
s = \frac{1}{T}(1 - z^{-1}), \quad z = \frac{1}{1 - sT}
$$
\n(2.83)

Dies ist keineswegs die einzige Möglichkeit, den Zusammenhang zwischen Laplace-Bereich und z-Bereich zu approximieren. Die Verwendung der Trapezregel zur numerischen Lösung der Differentialgleichung führt zum Beispiel auf

$$
s = \frac{2}{T} \frac{z - 1}{z + 1}, \quad z = \frac{2 + sT}{2 - sT} \,. \tag{2.84}
$$

Prinzipiell führt diese Approximation jedoch dazu, dass auch das tatsächliche Systemverhalten durch die zeitdiskrete Repräsentation nur approximiert wird. Durch Einsetzen des exakten Zusammenhangs Gl.  $(2.78)$  in Gl.  $(2.81)$  erhält man im Laplace-Bereich die Übertragungsfunktion der zeitdiskreten Repräsentation des Systems. Mit

$$
s = j\omega \tag{2.85}
$$

ist der Übergang in den Frequenzbereich möglich. Die zeitdiskrete Beschreibung des Tiefpasses Gl. (2.80) besitzt daher im Frequenzbereich die Ubertragungsfunktion ¨

$$
X(\omega) = \frac{\omega_0}{\omega_0 + \frac{1}{T}(1 - e^{-j\omega T})} U(\omega) , \qquad (2.86)
$$

 $\blacksquare$ 

die sich von der tatsächlichen Übertragungsfunktion des zeitkontinuierlichen Systems,

$$
X(\omega) = \frac{\omega_0}{\omega_0 + j\omega} U(\omega) , \qquad (2.87)
$$

unterscheidet. Frequenz- und Phasengang von Gl. (2.86) und (2.87) sind in Abb. 2.4 dargestellt. Hierbei wurde als Grenzfrequenz des Tiefpasses  $f_0 = \frac{\omega_0}{2\pi} = 10$ Hz und als Abtastfrequenz  $f = \frac{1}{T} = 200$ Hz gewählt. Man erkennt, dass für Signalfrequenzen deutlich unterhalb der halben Abtastfrequenz eine sehr gute Approximation vorliegt, bei höheren Signalfrequenzen jedoch nicht. In diesem Zusammenhang ist auch das Shannonsche Abtasttheorem von Bedeutung, das besagt, dass ein zeitkontinuierliches Signal nur dann aus einer zeitdiskreten Abtastung des Signals rekonstruiert werden kann, wenn alle im Signal enthaltenen Frequenzen kleiner als die halbe Abtastfrequenz sind.

Auch im z-Bereich können anhand der Lage der Polstellen der Ubertragungsfunktion Stabilitätsaussagen getroffen werden. Im Laplace-Bereich ist die Stabilitätsgrenze durch die imaginäre Achse  $s = j\omega$  gegeben. Durch Einsetzten in Gl. (2.78) erkennt man, dass die imaginäre Achse des Laplace-Bereichs gerade auf den Einheitskreis im z-Bereich abgebildet wird, die linke Halbebene findet sich im Inneren des Einheitskreises wieder. Ein System ist daher stabil, wenn sich die Pole der Ubertragungsfunktion im z-Bereich ¨ im Inneren des Einheitskreises befinden.

Prinzipiell können also Differentialgleichungen durch Ermittlung ihrer zeitdiskreten Zustandsraumdarstellung anhand von Gl. (2.68), (2.70) und (2.71) oder durch Anwendung der z-Transformation gelöst werden. Darüber hinaus existieren natürlich noch eine Vielzahl weiterer Verfahren zur numerischen Lösung von Differentialgleichungen, die bei gegebener Zeitschrittweite genauere Ergebnisse liefern, hier sei z.B. die Simpson-Regel und das Verfahren von Heun erwähnt.

Prinzipiell wird zwischen impliziten und expliziten Verfahren unterschieden. Explizite Verfahren berechnen den Lösungswert zum nächsten Zeitschritt ausschließlich anhand von zum aktuellen Zeitschritt bekannten Informationen, wohingegen bei impliziten Verfahren Gleichungen gelöst werden müssen. Explizite Verfahren liefern jedoch nur bei kleinen Zeitschrittweiten eine gute Näherung, implizite Verfahren lassen größere Zeitschrittweiten zu.

Der Unterschied zwischen einem impliziten und einem expliziten Verfahren soll anhand der Euler-Methode veranschaulicht werden.

Die Lösung der Differentialgleichung

$$
\frac{\partial x}{\partial t} = f(x, t) , \quad x_0 = x(0) \tag{2.88}
$$

anhand des expliziten Euler-Verfahrens ist gegeben durch

$$
x_{k+1} = x_k + T \cdot f(x_k, t_k) \,. \tag{2.89}
$$

Beim impliziten Euler-Verfahren wird

$$
x_{k+1} = x_k + T \cdot f(x_{k+1}, t_{k+1}) \tag{2.90}
$$

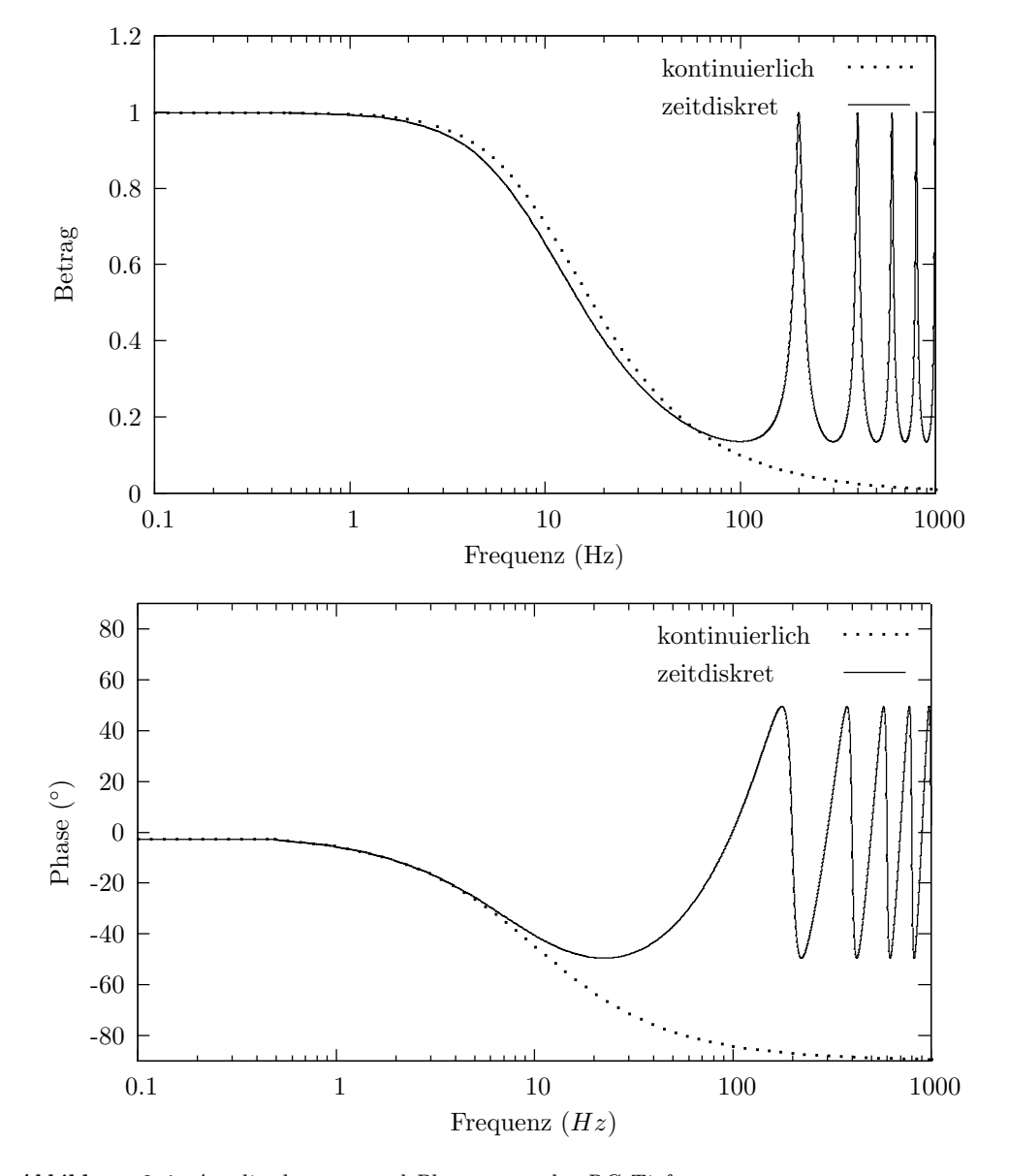

*Abbildung 2.4:* Amplitudengang und Phasengang des RC-Tiefpasses.

angesetzt, so dass die sich ergebende Gleichung erst noch nach  $x_{k+1}$  aufgelöst werden muss. Im bisher betrachteten linearen Fall stellt das keine Schwierigkeit dar, bei nichtlinearen Differentialgleichungen muss die sich ergebende Gleichung eventuell numerisch, z.B. durch Verwendung der Newton-Raphson-Methode, gelöst werden.

Ein weiteres, weit verbreitetes Verfahren zur numerischen Lösung von Differentialgleichungen ist das Runge-Kutta-Verfahren vierter Ordnung [100]. Die Grundidee der Runge-Kutta-Verfahren lässt sich wie folgt skizzieren: Es existieren verschiedene Verfahren erster Ordnung zur Integration der rechten Seite von Gl. (2.88), die sich jedoch in ihren Fehlertermen unterscheiden. Somit können Verfahren höherer Ordnung konstruiert werden, wenn diese Verfahren erster Ordnung so kombiniert werden, dass sich deren Fehlerterme – bis zu einer bestimmten Ordnung – gegenseitig wegheben.

Ein Runge-Kutta-Verfahren vierter Ordnung zu L¨osung von Gl. (2.88) ist gegeben durch

$$
k_1 = T \cdot f(x_k, t_k) \tag{2.91}
$$

$$
k_2 = T \cdot f(x_k + \frac{1}{2}k_1, t_k + \frac{T}{2})
$$
\n(2.92)

$$
k_3 = T \cdot f(x_k + \frac{1}{2}k_2, t_k + \frac{T}{2})
$$
\n(2.93)

$$
k_4 = T \cdot f(x_k + k_3, t_k + T) \tag{2.94}
$$

$$
x_{k+1} = x_k + \frac{1}{6}k_1 + \frac{1}{3}k_2 + \frac{1}{3}k_3 + \frac{1}{6}k_4.
$$
 (2.95)

Die angesprochenen Verfahren sollen anhand eines einfachen Beispiels verglichen werden. Hierzu wird die Differentialgleichung

$$
\frac{\partial x}{\partial t} = -\lambda x \ , \quad x_0 = 1 \tag{2.96}
$$

für  $\lambda = 12$  betrachtet. Der Parameter  $\lambda$  beeinflusst hierbei entscheidend die zulässige Zeitschrittweite, je größer  $\lambda$  ist, desto kleiner muss bei den expliziten Verfahren die Zeitschrittweite gewählt werden. Die analytische Lösung von Gl. (2.96) ist durch

$$
x(t) = e^{-\lambda t} \tag{2.97}
$$

gegeben.

Das explizite Euler Verfahren führt auf

$$
x_{k+1} = x_k - \lambda x_k T \t{2.98}
$$

das implizite Euler-Verfahren liefert

$$
x_{k+1} = x_k - \lambda x_{k+1} T
$$
  

$$
x_{k+1} = \frac{1}{1 + \lambda T} x_k.
$$
 (2.99)

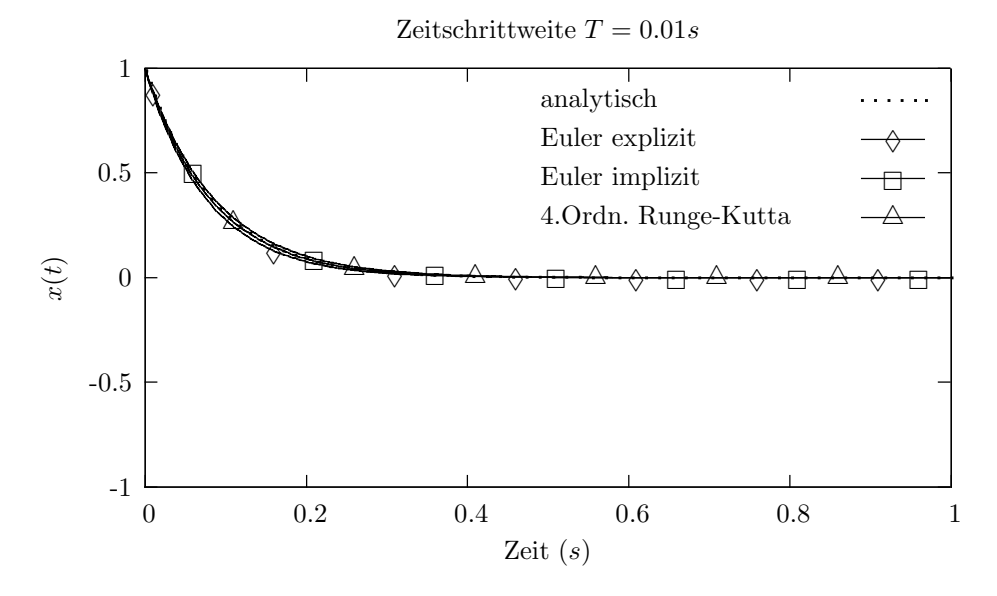

**Abbildung 2.5:** Numerische Lösung der DGL (2.96) für verschiedene Lösungsverfahren, Zeitschrittweite 0.1 s,  $\lambda = 12$ .

Die Lösungen der Differentialgleichung (2.96) anhand dieser beiden Verfahren und unter Verwendung des Runge-Kutta-Verfahrens vierter Ordnung sind – im Vergleich zur korrekten, analytischen Lösung und für verschiedene Zeitschrittweiten – in Abb.  $2.5$  – 2.7 dargestellt.

Man erkennt, dass fur eine ausreichend kleine Zeitschrittweite alle drei betrachteten Ver- ¨ fahren vergleichbare Ergebnisse liefern, die gut mit der exakten, analytischen Lösung übereinstimmen. Wird die Zeitschrittweite vergrößert, treten beim expliziten Euler-Verfahren Oszillationen auf, wohingegen das implizite Euler-Verfahren und das Runge-Kutta-Verfahren vierter Ordnung noch gute Ergebnisse liefern. Wird die Zeitschrittweite weiter vergrößert, divergieren beide explizite Verfahren, lediglich das implizite Euler-Verfahren bleibt stabil. Es lässt sich zeigen, dass dies bei dieser Differentialgleichung für beliebige Zeitschrittweiten der Fall ist. Obwohl das Runge-Kutta-Verfahren vierter Ordnung fast schon als Standard-Verfahren zur numerischen Lösung von Differentialgleichungen bezeichnet werden kann, liefert hier das einfachere, implizite Euler-Verfahren bessere Ergebnisse.

Differentialgleichungen, die sich numerisch "schwierig" lösen lassen, werden als steife<br>Differentialgleichungen begeichnet Zur Läsung dieser Differentialgleichungen leppman Differentialgleichungen bezeichnet. Zur Lösung dieser Differentialgleichungen kommen meist implizite Verfahren zum Einsatz.

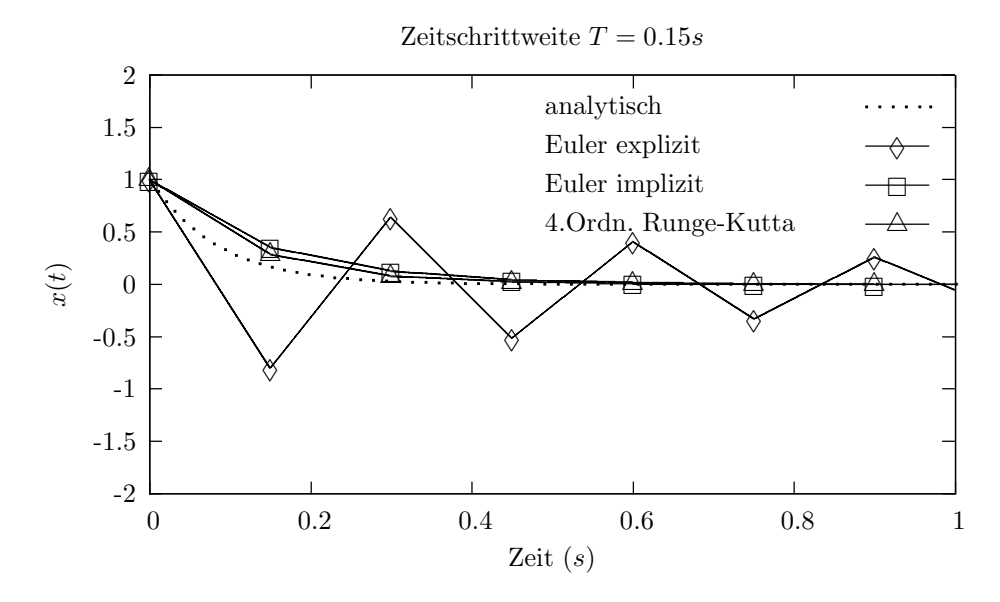

*Abbildung 2.6:* Numerische Lösung der DGL (2.96) für verschiedene Lösungsverfahren, Zeitschrittweite 0.15 s,  $\lambda = 12$ .

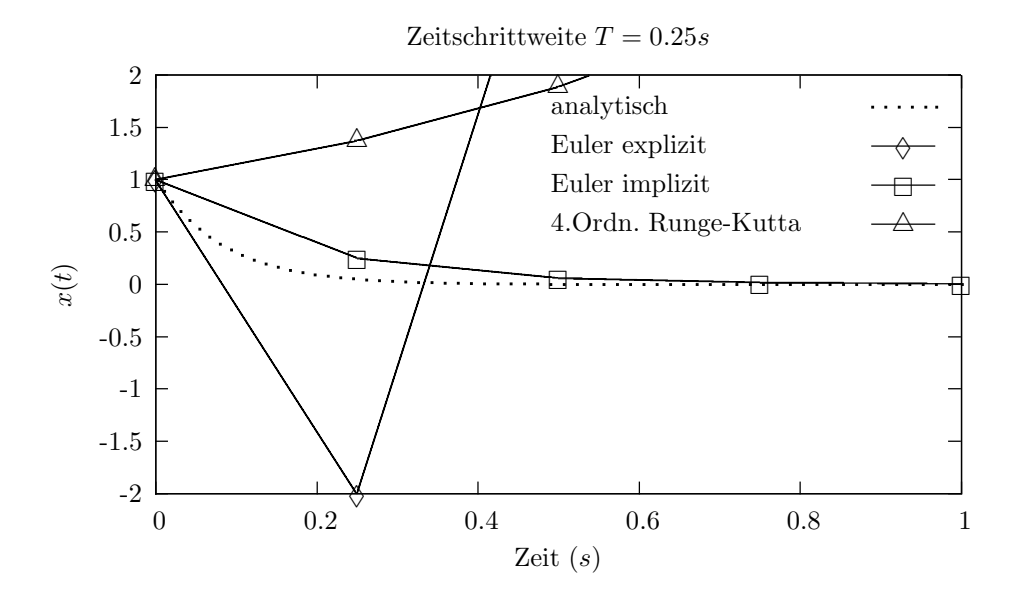

*Abbildung 2.7:* Numerische Lösung der DGL (2.96) für verschiedene Lösungsverfahren, Zeitschrittweite 0.25 s,  $\lambda = 12$ .

## 2.4 Nichtlinearitäten

In den vorangegangenen Abschnitten wurden ausschließlich lineare Systeme betrachtet. Wie eingangs erwähnt, kann ein System häufig nicht exakt als lineares System beschrieben werden. Um die bisher eingefuhrten Methoden wie die Analyse des System- ¨ verhaltens anhand der Systemmatrix oder die Berechnung einer Transitionsmatrix auch bei nichtlinearen Systemen anwenden zu können, muss eine lineare Systembeschreibung gefunden werden, die dem tatsächlichen, nichtlinearen Systemverhalten möglichst nahe kommt. Dies kann bei nicht allzu nichtlinearen Systemen durch Linearisierung erreicht werden.

Betrachtet wird das nichtlineare System

$$
\frac{\partial \vec{x}}{\partial t} = \vec{f}(\vec{x}, \vec{u}) \tag{2.100}
$$

Mit

$$
\Delta \vec{x} = \vec{x} - \overline{\vec{x}}, \quad \Delta \vec{u} = \vec{u} - \overline{\vec{u}} \tag{2.101}
$$

erhält man als Taylor-Reihenentwicklung der rechten Seite von  $(2.100)$  um die Linearisierungspunkte  $\vec{x}, \vec{u}$ 

$$
\vec{f}(\vec{x},\vec{u}) \approx \vec{f}(\bar{\vec{x}},\bar{\vec{u}}) + \left. \frac{\partial \vec{f}(\vec{x},\vec{u})}{\partial \vec{x}} \right|_{\vec{x} = \bar{\vec{x}}} \cdot \Delta \vec{x} + \left. \frac{\partial \vec{f}(\vec{x},\vec{u})}{\partial \vec{u}} \right|_{\vec{u} = \bar{\vec{u}}} \cdot \Delta \vec{u} \,. \tag{2.102}
$$

Hierbei wurde die Reihenentwicklung nach dem linearen Glied abgebrochen. Durch Einsetzen von Gl.  $(2.102)$  und den Zusammenhängen

$$
\frac{\partial \vec{x}}{\partial t} = \frac{\partial \bar{\vec{x}}}{\partial t} + \frac{\partial \Delta \vec{x}}{\partial t}, \quad \frac{\partial \bar{\vec{x}}}{\partial t} = \vec{f}(\bar{\vec{x}}, \bar{\vec{u}})
$$
\n(2.103)

in Gl. (2.100) ergibt sich schließlich

$$
\frac{\partial \Delta \vec{x}}{\partial t} = \left. \frac{\partial \vec{f}(\vec{x}, \vec{u})}{\partial \vec{x}} \right|_{\vec{x} = \bar{\vec{x}}} \cdot \Delta \vec{x} + \left. \frac{\partial \vec{f}(\vec{x}, \vec{u})}{\partial \vec{u}} \right|_{\vec{u} = \bar{\vec{u}}} \cdot \Delta \vec{u} \,. \tag{2.104}
$$

Bei Gl. (2.104) handelt es sich um ein lineares System in Zustandsraumdarstellung, das das Systemverhalten des nichtlinearen Systems in der Nähe der Linearisierungspunkte beschreibt. Die Matrix

$$
\mathbf{F} = \left. \frac{\partial \vec{f}(\vec{x}, \vec{u})}{\partial \vec{x}} \right|_{\vec{x} = \bar{\vec{x}}} = \left. \begin{pmatrix} \frac{\partial f_1}{\partial x_1} & \cdots & \frac{\partial f_1}{\partial x_n} \\ \vdots & & \vdots \\ \frac{\partial f_n}{\partial x_1} & \cdots & \frac{\partial f_n}{\partial x_n} \end{pmatrix} \right|_{\vec{x} = \bar{\vec{x}}} \tag{2.105}
$$

wird als Jacobi-Matrix der Funktion  $\vec{f}$  im Linearisierungspunkt  $\vec{x}$  bezeichnet. Analog stellt die Jacobi-Matrix

 $\sim$ 

$$
\mathbf{B} = \left. \frac{\partial \vec{f}(\vec{x}, \vec{u})}{\partial \vec{u}} \right|_{\vec{u} = \bar{\vec{u}}} = \left. \begin{pmatrix} \frac{\partial f_1}{\partial u_1} & \cdots & \frac{\partial f_1}{\partial u_m} \\ \vdots & & \vdots \\ \frac{\partial f_n}{\partial x_1} & \cdots & \frac{\partial f_n}{\partial x_m} \end{pmatrix} \right|_{\vec{u} = \bar{\vec{u}}} \tag{2.106}
$$

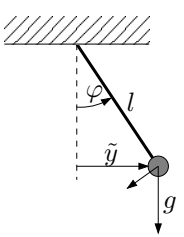

*Abbildung 2.8:* Mathematisches Pendel.

die Eingangsmatrix des linearisierten Systems dar.

Die beschriebene Vorgehensweise soll im Folgenden am Beispiel des mathematischen Pendels gezeigt werden.

#### **Mathematisches Pendel**

Das mathematische Pendel ist durch die Annahmen gekennzeichnet, dass die gesamte Pendelmasse im Schwerpunkt konzentriert ist, die Aufhängung masselos ist und das Pendel reibungsfrei schwingen kann.

Anhand der Skizze in Abb. 2.8 erkennt man, dass bei einer Auslenkung des Pendels um den Winkel  $\varphi$  aufgrund der angreifenden Gravitation eine rücktreibende Beschleunigung

$$
\ddot{x} = -g\sin\varphi\tag{2.107}
$$

resultiert. Die Geschwindigkeit des Pendels ist gegeben durch

$$
\dot{x} = v = \omega l \tag{2.108}
$$

so dass sich mit  $\dot{\varphi} = \omega$  folgende nichtlineare Differentialgleichung ergibt:

$$
\begin{pmatrix} \varphi \\ \omega \end{pmatrix}^{\bullet} = \begin{pmatrix} \omega \\ -\frac{q}{l} \sin \varphi \end{pmatrix} \tag{2.109}
$$

Die Jacobi-Matrix in der Nähe der Ruhelage  $\varphi = 0$  berechnet sich zu

$$
\mathbf{F} = \left. \frac{\partial \vec{f}(\vec{x})}{\partial \vec{x}} \right|_{\varphi=0} = \left. \begin{pmatrix} 0 & 1 \\ -\frac{g}{l} \cos \varphi & 0 \end{pmatrix} \right|_{\varphi=0} = \begin{pmatrix} 0 & 1 \\ -\frac{g}{l} & 0 \end{pmatrix} , \tag{2.110}
$$

das Verhalten des Pendels kann fur kleine Auslenkungen folglich durch das lineare Sy- ¨ stem

$$
\begin{pmatrix} \Delta \varphi \\ \Delta \omega \end{pmatrix}^{\bullet} = \begin{pmatrix} 0 & 1 \\ -\frac{q}{l} & 0 \end{pmatrix} \begin{pmatrix} \Delta \varphi \\ \Delta \omega \end{pmatrix}
$$
\n(2.111)

beschrieben werden.